# **Möglichkeiten von interaktiven 3d-Simulationen zur Unterstützung von Versuchen im physikalischen Praktikum**

# **Marga Kreiten, André Bresges, Andreas Schadschneider**

Institut für Physik und ihre Didaktik, Gronewaldstraße 2, 50931 Köln

### **Kurzfassung**

In diesem Artikel sollen interessante Teilaspekte des Einsatzes digitaler Medien zur Unterstützung von Versuchen im physikalischen Praktikum diskutiert werden. Ausgehend von einer vorgefundenen Problemstellung wird ein Versuch sowie eine Simulation gestaltet, die Verständnisschwierigkeiten im Versuch thematisieren und beheben soll. Als Ausgangspunkt dienen die in der Literatur gut dokumentierten Schülervorstellungen zu Wurfbewegungen. Der Artikel stellt einen neuen Fragebogen vor, der zur Erfassung der Verständnisschwierigkeiten bei Lehramtsstudierenden des 3. Semesters eingesetzt wird. Darauf aufbauend werden einige Hypothesen über die Ursachen der falschen Vorstellungen genannt. Diese Hypothesen bieten die Angriffspunkte für Entwicklung, Einsatz und Evaluierung der Simulation.

Neben der Entwicklung des Versuches wird auch einen kurze Einführung in die Entwicklung von Simulationen im Entwicklungsprogramm Unity 3d gegeben.

### **1.Lernen durch Umstrukturierung von Wissen**

Lernen erfolgt weniger durch das Gewinnen von neuen Erkenntnissen und Erfahrungen, sondern häufig vielmehr durch die Umstrukturierung und Neuformulierung bereits gemachter Erfahrungen [1]. Es ist daher auch kaum verwunderlich, dass das bestehende Wissen neben der intellektuellen Leistungsfähigkeit der wichtigste Einzelprädikator und die wichtigste Determinante für die Schulleistungen darstellt. Die Bedeutung des Vorwissens für den Unterrichtserfolg ist demnach unumstritten, offen bleibt jedoch die Frage, wie man diesen Prozess geeignet begleiten kann; oder anders formuliert, wie man es in Lernsituation schafft relevantes Vorwissen zu aktivieren und den Lernstoff sinnvoll hierauf zu beziehen [2].

Das physikalische Vorwissen sowie dessen Bedeutung für den Lernerfolg wird im Rahmen von "Schülervorstellung" seit den siebziger Jahren intensiv erforscht. Nicht nur Physikdidaktiker betrachteten das physikalische Vorwissen der Schüler als wichtigen Forschungsgegenstand, sondern auch Psychologen. Die Perspektiven und Intentionen mit der sich diese beiden Forschergruppen dem Thema nähern war und ist jedoch unterschiedlich. Während ein wesentliches Interesse der Physikdidaktik darin besteht herauszufinden, welches konkrete Vorwissen Lernende mitbringen und wie sich dieses Wissen im Unterricht verändert, richtet die Psychologie ihr Augenmerk unter anderem auf mögliche Hinweise, wie das menschliche Wissen strukturiert ist. Aus Sicht der fachdidaktischen Forschung geben die folgenden drei Bücher einen Überblick über die Vielfalt falscher Vorstellungen, die sich auf nahezu alle Inhaltsgebiete der Physik beziehen:

- Driver, R., Squires, A., Rushworth, P. & Wood-Robinson, V. (1994): Making Sense of Secondary Science — Research into Childrens Ideas. In: London: Routledge.
- Müller, R., Wodzinski, R. & Hopf, M., Hrsg. (2004): Schülervorstellungen in der Physik. Köln: Aulis.
- Driver, R., Guesne, E. & Tiberghien, A. (eds.)(1985): Children's Ideas in Science. In: Milton Keynes: Open University Press.

Grundsätzlich unterscheidet man beim Umgang mit falschen Vorstellungen zwei Lernwege, kontinuierliche und diskontinuierliche [3]. Bei den kontinuierlichen Lernwegen versucht man an die bestehenden Vorstellungen der Lernenden anzuknüpfen um einen möglichst "bruchlosen" Übergang von Schülervorstellungen zu physikalischen Vorstellungen zu ermöglichen. Bei diskontinuierlichen Wegen versucht man durch einen kognitiven Konflikt eine plötzliche Einsicht in die physikalisch richtige Sicht bei den Lernenden zu erreichen. Trotz vieler Bemühungen verschiedener Forschergruppen erweisen sich Fehlvorstellungen als äußerst resistent gegenüber fachlichen Erklärungen [4]. Eigene Untersuchungen zu elektrischen Stromkreisen bei 150 Lehramtsstudierenden haben gezeigt, dass vor der Vorlesung Elektrik/Optik 31% des Tests richtig gelöst werden konnten, im Anschluss an die Vorlesung 58%. Es hat zwar eine Verbesserung der Leistungen stattgefunden, die Verbesserung blieb aber hinter den Erwartungen zurück, wenn man berücksichtigt, dass lediglich nach elektrischen Strömen und elektrischen Spannungen in einfach aufgebauten Reihen- und Parallelschaltungen gefragt wurde [5]. Überlegungen zum Abbau von falschen Vorstellun-

gen werden meist mit der konstruktivistischen Sicht des Lernens begründet. Dem durch bereits gemachte Erfahrungen aufgebauten Wissen wird hier eine sehr große Bedeutung beigemessen. Obwohl dieses Wissen dem Lernenden nicht zwingend bewusst sein muss, bildet es die Grundlage für die Interpretation aller neuen Erfahrungen [6]. So werden neue Erfahrungen häufig in Analogie zu den vorhandenen Wissensstrukturen gesetzt. Die Kunst ist es nun, in Lernsituationen das richtige Vorwissen der Lernenden zu aktivieren und gegebenenfalls umzustrukturieren. Schwierig wird es jedoch dann, wenn das bestehende Wissen schwer mit dem zu vermittelnden Wissen zu vereinbaren ist. Dieser Situation begegnet man im Physikunterricht zum Beispiel bei der Einführung des Konzeptes der Kraft. Die Kraft wird im Alltag oft als eine Eigenschaft eines Körpers gesehen, die den Körpern innewohnt; nicht jedoch als eine Wechselwirkungsgröße, wie die Kraft in der Physik beschrieben wird. In diesen Situationen bedarf es besonderer Anstrengung durch gezielte praktische Übungen und Experimente, durch Analogien oder durch den Einsatz von modernen Technologien, um den Lernenden zu unterstützen und eine Neustrukturierung zu ermöglichen.

Im Folgenden soll der Einsatz von moderner Technologie als möglicher Weg zum Aufarbeiten und Verändern von Alltagsvorstellungen am Beispiel von *Simulationen* illustriert werden. Hierzu sollen Chancen und Einsatzgebiete von Simulationen im Unterricht diskutiert werden und im Anschluss sollen Ideen zur Umsetzung anhand eines konkreten Projektes zum Thema "Der Schiefe Wurf" vorgestellt werden.

### **2.Chancen von Computersimulationen im Unterricht**

Gerade im naturwissenschaftlichen Unterricht bieten Simulationen eine Reihe von Vorzügen gegenüber anderen Lernmitteln:

2.1 Vorzüge der Darstellung (Bei Filmen oder Computersimulationen):

Es können *Prozesse mit variablen Zeitverhalten* dargestellt werden. Der zeitliche Ablauf der Simulation kann hierbei im Vergleich zur Realität so angepasst werden, dass es ohne weitere Hilfsmittel möglich ist, die Prozesse zu beobachten und zu analysieren.

Neben einer geeigneten zeitlichen kann auch eine *Variation der räumlichen Auflösung* sinnvoll sein, zum Beispiel bei der Beobachtungen von Planetenbewegungen oder bei Prozessen, die sich innerhalb der Atomhülle abspielen.

*Variation der Komplexität:* Physikalische Zusammenhänge können innerhalb der Simulation auf ihre wesentlichen Merkmale reduziert aber auch mit Zusatzinformationen angereichert werden. Ziel ist es hier, die Komplexität der Sachstruktur zu verringern und die Inhalte verständlicher darzustellen. Man sollte bei einer Vereinfachung jedoch stets beachten, dass die Simulation dem Benutzer noch genügend Freiräume und Möglichkeiten zur spielerischen Exploration lässt, um eigene Hypothesen und Vorstellungen zu testen und gegebenenfalls zu revidieren. Zu viele Freiräume und zu viele Zusatzinformationen können hingegen auch von der eigentlichen Zielsetzung ablenken. Bei der Gestaltung der Simulation sollte also eine Balance angestrebt werden abhängig von der Zielsetzung, dem Leistungsstand und dem Alter des Benutzers.

2.2 Computersimulation mit diskretem numerischen Modell:

Bei der Erarbeitung von physikalischen Zusammenhängen und der Modellbildung durch Computersimulationen kann der Vorteil genutzt werden Größen zu verändern, die man im alltäglichen Umfeld nicht beeinflussen kann. So kann zum Beispiel durch das "Ausschalten" der Reibung die Wirkung einer Kraft unter idealen Bedingungen beobachten werden – eine Beobachtung die hilfreich sein kann um die Newton`schen Gesetze zu verstehen. Oder es können durch die Veränderung der Erdbeschleunigung ein Ballwurf auf dem Mond nachgestellt und Unterschiede im Vergleich zur Erde herausgearbeitet werden.

2.3 Organisatorische Vorteile, Sicherheitsvorteile, Effizienz:

Simulationen sollen nie *anstelle* von realen Experimenten eingesetzt werden. Neben den bereits angeführten sinnvollen Einsatzbereichen gibt es aber auch Situationen in der Schule, die einen Einsatz von Simulationen anstelle von Experimenten zwingend notwendig machen. Diese sind hier kurz aufgeführt:

- Wenn das reale Experiment zu gefährlich ist: Bei Versuchen zur Radioaktivität, oder bei Versuchen mit hohen elektrischen Spannungen.
- Zur Vorbereitung auf einen realen Versuch. So kann der Umgang mit Geräten (z.B.: Oszilloskop) oder Versuchsmaterialien geübt und wiederholt werden, damit der Versuch selber innerhalb einer Schulstunde durchführbar ist.
- Wenn bestimmte Versuchsgeräte zu teuer oder nicht vorhanden sind.

Anhand des nun folgenden Beispiels zum Versuch "Der schiefe Wurf" soll die Entwicklung einer Simulation vor dem Hintergrund von in der Literatur dokumentierten und bei den Studierenden durch einen Pretest nachgewiesenen Lernschwierigkeiten dargestellt werden.

# 3. Der Versuch "Der schiefe Wurf"

In der Zwischenprüfung für Lehramtsstudierende für das Lehramt Grund-, Haupt- und Realschulen haben sich bei vielen Studierenden Verständnisschwierigkeiten gezeigt – u.a. bei der Bestimmung der wirkenden Kräfte bei Wurfbewegungen.

Aus diesem Grund wurde im Rahmen der experimentellen Übungen ein Versuch sowie eine hierauf abgestimmte Simulation gestaltet und mit einem eigens entwickelten Test das Vorverständnis der Studierenden vorab erfasst.

Blickt man in die Literatur, so ist der bekannteste Test zur Diagnostik von falschen Vorstellungen im Bereich der Mechanik der "Force Concept Inventory" (FCI) [7]. Der FCI besteht aus Aufgaben zum konzeptuellen Verständnis der Newtonschen Mechanik. Als Antwortformat wurden Multiple-Choice-Aufgaben mit je fünf Antwortalternativen formuliert, wobei die Antwortalternativen auf bekannte falsche Schülervorstellungen abgestimmt sind. Zum speziellen Bereich von Fall- und Wurfbewegungen, der hier behandelt werden soll, hat unter anderem Rita Wodzinski eine Untersuchung in der Mittelstufe gemacht. Hierbei stellte sich unter anderen heraus, dass ein Viertel der Befragten die Wurfbahn eines schräg in die Luft geworfenen Balles nicht richtig darstellen konnten [8]. Bei Untersuchungen an Lehramtsstudierenden der Universität Haifa konnte dokumentiert werden, dass 56% der Studierenden im ersten Studienjahr und immer noch 45% der Studierenden im 4. Studienjahr eine Vorstellung von Wurfbewegungen haben, die an das mittelalterliche Impetuskonzept erinnert [9].

Zur Erfassung des konzeptuellen Verständnisses von Wurfbewegungen bei Lehramtsstudierenden wurde nun ein Test bestehend aus 8 Testfragen entwickelt. Zwei dieser Testfragen wurden aus bestehenden Tests übernommen: eine aus der übersetzten Version des FCI [10] und eine aus einer Untersuchung von Gunestone und Watts [11]. Bei den übrigen Aufgaben handelt es sich neu entwickelte Fragen: Fünf Aufgaben im Multiple-Choice-Format bei denen Aussagen über Geschwindigkeiten, Beschleunigungen und Kräfte getroffen werden sollen und eine Aufgabe, bei der wirkende Kräfte auf ein Objekt eingezeichnet werden sollen. Damit sichergestellt werden kann, dass die Antworten der Studierenden richtig gedeutet werden, wurden die Studierenden aufgefordert ihre Ergebnisse zu begründen.

Im Folgenden werden die Fehlvorstellungen, die mit diesem Test diagnostiziert wurden, anhand ausgewählter Aufgaben vorgestellt.

### **3.1. Falsche Vorstellungen zum schiefen Wurf bei Lehramtsstudierenden**

Im Rahmen einer Studie mit 27 Studierenden, die Physik für das Grund-, Haupt-, Realschullehramt oder das Lehramt für sonderpädagogische Förderung gewählt haben, sind die folgenden Fehlvorstellungen aufgetreten:

## *Die Beschleunigung verhält sich proportional zur Geschwindigkeit*

Diese falsche Vorstellung kann sich bemerkbar machen, indem man den Betrag oder auch die Richtung der beiden vektoriellen Größen miteinander vergleicht.

*Studierende sollen für verschiedene gegebene Positionen Aussagen über Geschwindigkeiten und Beschleunigungen zustimmen oder ablehnen.*

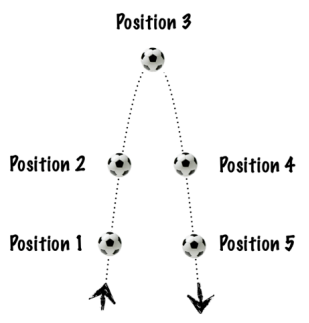

**Abb.1:** Testaufgabe: Beschleunigung proportional zur Geschwindigkeit

Betrachtet man den *Betrag der Geschwindigkeit*, so geben ein Drittel der Studierenden an, dass sich mit der Geschwindigkeit auch die Beschleunigung erhöht. Eine charakteristische Antwort für diese Fehlvorstellung wäre die Angabe, dass in der Abbildung 1 die Beschleunigung an Position 1 größer ist als an Position 2, sowie dass die Beschleunigung an Position 5 größer ist als an Position 4.

Vergleicht man hingegen die *Richtung der Geschwindigkeit* und der Beschleunigung so zeigen weit mehr, nämlich 19 (70%) der Studierenden, dieses Fehlkonzept. Sie geben an, dass an Position 2 und an Position 4 die Beschleunigungen unterschiedliche Vorzeichen haben.

### *Kraft wirkt immer in Richtung der Geschwindigkeit*

Hinter dem folgenden fehlerhaften Konzept verbirgt sich die Vorstellung, dass eine Kraft immer in Richtung der Geschwindigkeit wirken muss.

*Welches dieser Bilder zeigt am Besten, welche Kraft auf dem Ball im Punkt A wirkt, wenn der Ball gerade nach oben fliegt?*

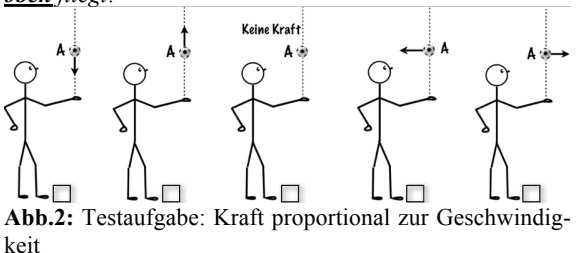

Insgesamt geben 19 (70%) der Studierenden an, dass eine Kraft in Bewegungsrichtung wirken muss, indem sie Möglichkeit 2 ankreuzen. Mehr als die Hälfte dieser Studierenden geben ferner an, dass noch eine weitere Kraft senkrecht nach unten auf den Ball wirkt (Möglichkeit 1). Hierzu kann man folgende typische Aussagen von Studierenden zitieren: *"Zwar wirkt auch die Gravitationskraft nach unten, in der Bewegung nach oben wird diese jedoch noch durch die Kraft des Wurfes überwunden und die resultierende Kraft zeigt nach oben."* oder *"*[Die] *Wurfkraft ist noch größer als die Erdanziehungskraft, deshalb sollte der Pfeil die Kraft zeigen die überwiegt."* Es zeigt sich anhand der Begründungen der Studierenden, dass der Ball eine Art "Wurfkraft" beim Werfen mitbekommt. Solange die Wurfkraft größer ist als die Erdanziehungskraft fliegt der Ball nach oben. Fällt der Ball nach unten, ist die Gravitationskraft die größte Kraft. Dieses Fehlkonzept scheint in sich sehr schlüssig zu sein und hat zudem Ähnlichkeit mit der Impetustheorie, die aus dem Mittelalter bekannt ist (siehe dazu Tabelle 1). Aus den Begründungen der Studierenden kann man anhand dieser Aufgabe allein noch keine gesicherten Aussagen darüber treffen, welche Richtung die Wurfkraft hat und wie der Betrag dieser Kraft sich ändert. Die nun folgende Aufgabe soll Aufschluss darüber geben.

### *Wirkende Kräfte beim schiefen Wurf*

*Zeichnen Sie in der Abbildung die wirkenden Kräfte (mit Pfeilen) ein, die auf den Ball an den verschiedenen Positionen wirken.*

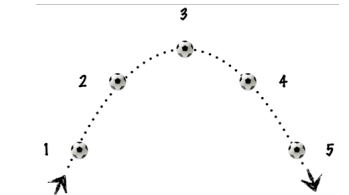

**Abb.3:** Testaufgabe: Kräfte beim schiefen Wurf

Durch das freie Einzeichnen der wirkenden Kräfte können die Studierenden ihre Vorstellungen visualisieren, ohne dass sie durch verschiedene Antwortalternativen beeinflusst werden.

Die graphischen Lösungen der Studierenden kann man in drei Kategorien gliedern:

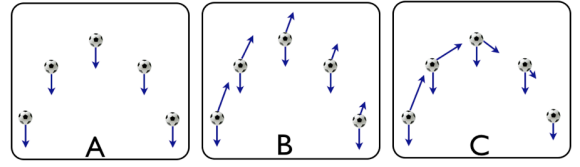

**Abb.4:** Typische Lösungen der Studierenden auf die Frage: Welche Kräfte wirken während eines Fluges auf einen Ball.

Die **Lösungsvariante A** wurde als richtige Lösung bewertet. Zwar ist in dieser Darstellung die Luftreibungskraft nicht berücksichtigt worden, diese wurde jedoch von den meisten Studierenden bei der Begründung angeführt. Insgesamt haben 5 (19%) der Studierenden die Aufgabe richtig gelöst.

 Bei den falschen Lösungen B und C wurde dargestellt, das neben der Gravitationskraft noch mindestens eine weitere Kraft wirken würde. Die Richtungen der zusätzlich wirkenden Kräfte unterscheiden sich in den beiden Darstellungen.

In der **Lösungsvariante B** wurden mindestens 2 Kräfte eingezeichnet. Die Gravitationskraft wurde senkrecht nach unten eingezeichnet, die weiteren Kräfte so, dass die Resultierende der Kräfte ungefähr der Bewegungsrichtung des Balles entspricht. Insgesamt zeichneten 10 (37%) der Studierenden eine Darstellung in dieser Form. Die gleichen 10 Studierenden haben überdies angegeben, dass beim senkrechten Wurf die Kraft in Richtung der Geschwindigkeit wirkt (3.1.2). Es kann also davon ausgegangen werden, dass die Studierenden annehmen, dass eine zusätzliche Kraft wirkt. Diese zusätzliche Kraft stellt für sie neben der Gravitationskraft eine Art "Wurfkraft" dar, die der Ball beim Abwerfen erfährt. Die Ursache dieser falschen Vorstellung ist vermutlich darin zu suchen, dass die Studierenden gewohnt sind in "von Reibung dominierten Systemen" zu denken. Ein Beispiel für ein solches System aus dem Alltag stellt ein schwerer Gegenstand (zum Beispiel eine Kiste) dar, der über einen Teppichboden gezogen wird. Die Bewegungsrichtung des Gegenstandes zeigt aufgrund der hohen Reibung hier tatsächlich immer in Richtung der Resultierenden der angreifenden Kräfte, und die Anfangsgeschwindigkeit der Kiste kann vernachlässigen werden. Diese Alltagserfahrung kann jedoch nicht auf die Geschwindigkeit und den Impuls, den der Ball beim schiefen Wurf hat, übertragen werden. In der **Lösungsvariante C** wurden zwei Kräfte eingezeichnet: Eine Gravitationskraft senkrecht nach unten und eine Kraft in Bewegungsrichtung des Balles. Während die Gravitationskraft als konstant dargestellt wurde, verändert die Kraft in Bewegungsrichtung ihren Betrag. Die Begründungen der Studierenden betonen erneut, dass der Ball eine Kraft in Bewegungsrichtung hat: "*An jeder Stelle wirkt die Gravitationskraft gleichermaßen. Da die Kraft, die in Richtung der Flugbahn zeigt, langsam abnimmt, überwiegt zu einem bestimmten Zeitpunkt Fg* [Gravitationskraft] *und zieht den Ball zu Boden."*  Insgesamt zeichneten 10 (37%) der Studierenden eine Darstellung, die vergleichbar ist mit der Darstellung C. Die Entstehung dieser Fehlvorstellung kann mutmaßlich dadurch erklärt werden, dass häufig der Begriff "Kraft" nicht ausreichend von dem Begriff "Impuls" differenziert wird. Kraft gilt im alltäglichen Verständnis häufig als eine Eigenschaft eines Körpers: "Jemand hat Kraft". Sie wird hierbei jedoch nicht als eine Wechselwirkungsgröße verstanden. Vielfach findet man sogar *Alltagskonzepte von Kraft,* die eher dem physikalischen Begriff des *Impulses* als dem *physikalischen Begriff der Kraft* entsprechen.

Fasst man die wahrscheinlichen Entstehungsursachen der falschen Darstellungen einmal zusammen, so kristallisiert sich Folgendes heraus:

• Prinzipien und Heuristiken, die sich im Alltag

bewährt haben, werden häufig unbeachtet der Rahmenbedingungen auf andere Situationen verallgemeinert.

• Die physikalischen Begriffe werden oft nicht ausreichend verstanden und dann unreflektiert auf eine Problemstellung angewendet.

## *Darstellung des schiefen Wurfs von der Seite*

*Tünnes wirft einen Ball nach vorne in die Luft. Zeichnen Sie die Flugbahn des Balles bis zum Erreichen des Bodens ein!*

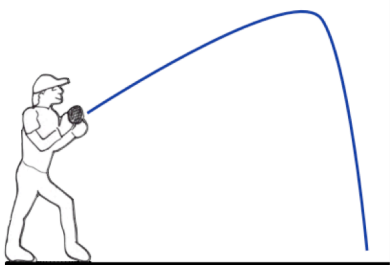

**Abb.5:** Falsche Vorstellung zum schiefen Wurf.

Ein Drittel der Studierenden zeichnet eine Flugbahn, die deutlich von der erwarteten Parabel abweicht. Davon zeichneten sechs Studierende eine Flugbahn vergleichbar mit der Darstellung in Abbildung 5. Das besondere Merkmal dieser Darstellung ist, dass man die Flugbahn in drei Phasen unterteilen kann. Diese drei Phasen und die Begründungen, die die Studierenden hierzu geäußert haben, ähneln der mittelalterlichen Impetustheorie [12].

| <b>Phase</b>     | Vorstellung der<br><b>Studierenden</b>                                                                                                    | Impetustheorie                                                                                                    |
|------------------|----------------------------------------------------------------------------------------------------|----------------------------------------------------------------------------------------------------|
| $\mathbf{1}$ .   | Zitat: "Zu Beginn<br>überwiegt die<br>Kraftwirkung der<br>Person"<br>Zeichnung: Das<br>Flugobjekt bewegt<br>sich entlang einer<br>Geraden | In der ersten Phase<br>bewegt sich das Ge-<br>schoss geradlinig, da<br>der Impetus den das<br>Geschoss durch den<br>Abschuss erhält größer<br>ist als der Impetus<br>durch seine natürliche<br>Schwere. |
| $\overline{2}$ . | Zitat: bis die<br>Erdanziehungskraft<br>größer ist"<br>Zeichnung: Das<br>Flugobjekt bewegt<br>sich auf einer ge-<br>krümmten Bahn.        | Mit dem Verschwinden<br>des Impetus in Ab-<br>schussrichtung steigt<br>der Einfluss durch die<br>Schwere des Geschos-<br>ses. Das Geschoss folgt<br>nun einer gekrümmten<br>Flugbahn.                   |
| 3.               | Zitat: danach<br>sinkt der Ball."<br>Zeichnung: Das<br>Flugobjekt bewegt<br>sich relativ steil<br>nach unten.                             | In der letzen Phase ist<br>der Impetus in Abwurf-<br>richtung vollständig<br>verbraucht, das Ge-<br>schoss fällt nun senk-<br>recht nach unten.                                                         |

**Tabelle 1:** Vergleich der Vorstellung von Studierenden und der mittelalterlichen Impetustheorie.

Diese Übereinstimmung kann sicherlich nicht auf Kenntnis der mittelalterlichen Impetustheorie zurückgeführt werden, da bislang sicherlich kaum jemand aus heutigen Zeit etwas von dieser Theorie gehört hat. Dennoch scheint es so, als bildet sich bei Menschen unabhängig von der Kenntnis der mittelalterlichen Impetustheorie eine Art "subjektive Impetusvorstellung" spontan aus. Der wahre Ursprung der Vorstellung von Impetus/Wurfkraft scheint demnach elementarere Ursachen zu haben und ist wahrscheinlich in der menschlichen Wahrnehmung zu finden. Wirft man ein Objekt schräg in die Luft, so fliegt dieses Objekt entlang einer Parabel. Man sieht diese Flugparabel jedoch nur dann, wenn man genau senkrecht zur Ebene der der Flugbahn steht. Aus allen anderen Perspektiven kann man eine mehr oder weniger verzerrte Bahn beobachten.

Aus der Perspektive des Werfenden bewegt sich die Kugel zunächst geradlinig in Abwurfrichtung, dann entlang einer gekrümmten Bahn und anschließend nahezu senkrecht nach unten. Das sind genau die drei Phasen, die man sowohl in der mittelalterlichen Impetustheorie findet, als auch aus den Angaben der Studierenden ablesen kann.

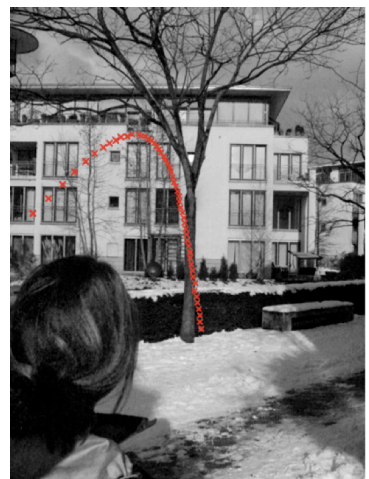

**Abb.6:** Aufnahme eines schiefen Wurfes aus der Perspektive des Werfers mithilfe einer Hochgeschwindigkeitskamera.

## **3.2. Konsequenzen für die Versuchsplanung**

Unter der Berücksichtigung der vorangestellten Verständnisschwierigkeiten soll im Folgenden der Versuchsablauf vorgestellt werden:

Die *Versuchsunterlagen* enthalten neben der Versuchsbeschreibung eine ausführliche Klärung der Begriffe Geschwindigkeit, Beschleunigung, Kraft und Impuls am konkreten Beispiel des schiefen Wurfs. Zusätzlich sollen die Studierenden *elektronische Testaufgaben* lösen, um festzustellen, dass diese physikalischen Begriffe sicher beherrscht und unterschieden werden.

Während der *Versuchsdurchführung* sollen die Studierenden den schiefen Wurf mit Hilfe einer Hochgeschwindigkeitskamera senkrecht zur Flugbahn aufnehmen.

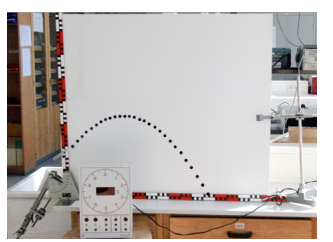

**Abb.7:** Aufnahme eines schiefen Wurfes senkrecht zur Flugbahn der Kugel.

Im Anschluss sollen sie die Bilder mit einem handelsüblichen Bearbeitungsprogramm wie zum Beispiel Photoshop analysieren. Hierbei sollen die Studierenden aus der Position der Kugel in je zwei nacheinander erstellten Bildern auf die Geschwindigkeit der Kugel schließen. Trägt man diese Werte über die Zeit auf, dann erhält man eine Gerade, deren Steigung der Erdbeschleunigung entspricht. Da die Studierenden meist das erste Mal mit der Auswertung von Hochgeschwindigkeitsaufnahmen in Kontakt kommen, wird in diesen Versuch auf einen automatische Auswertung der Bilder durch speziell entwickelte Programme verzichtet. Ziel der Versuchsdurchführung ist, dass die Studierenden durch die Bewegungsanalyse den Zusammenhang zwischen den vektoriellen Größen Beschleunigung, Geschwindigkeit und Kraft vertiefen.

Verständnisschwierigkeiten, die sich auf die Vernachlässigung bestimmter Rahmenbedingungen zurückführen lassen, können nicht thematisiert werden. Dies scheitert an dem scheinbar banalen Grund, dass die physikalischen Größen wie zum Beispiel Anzahl, Richtung und Betrag der wirkenden Kräfte unter normalen Bedingungen nicht variiert werden können. Auch die Betrachtung des schiefen Wurfes aus mehreren Perspektiven ist nur bedingt bei der Versuchsdurchführung möglich, da man zur Auswertung nur Bilder verwenden kann die senkrecht zur Flugbahn aufgenommen wurden. Diese zusätzlichen Anforderungen sollen jedoch durch ein geeignetes *digitales Medium* realisiert werden. Wie dieses Medium im Einzelnen aufgebaut sein solle, wird in dem nun folgenden vierten Kapitel erläutert.

## **4.Die Simulation**

Mit dem Einsatz eines digitalen Mediums im Praktikumsversuch sollen übergeordnete Ziele des Versuches erreicht werden können:

- Durch einen starken Bezug zur Lebenswelt soll eine Vernetzung von Alltagserfahrung und wissenschaftlichen Konzepten erreicht werden.
- Die Simulation soll den Studierenden helfen, sich eigene Vorstellungen bewusst zu machen, über verschiedene Vorstellungen zu diskutieren und diese voneinander abzugrenzen.
- Die Studierenden sollen lernen zu verstehen, wie falsche Vorstellungen aus der Wahrnehmung heraus entstehen können, indem Sie in der Simulation verschiedene Beobachtungsaufgaben bearbeiten.

Die falschen Vorstellungen der Studierenden, die an die Impetustheorie erinnern, stehen möglicherweise in Verbindung mit dem Standort und der perspektivisch verzerrten Wahrnehmung eines Werfenden. Um diese Vorstellung anhand der Simulation thematisieren zu können, ist es notwendig, dass der Beobachterstandpunkt in der Simulation frei und intuitiv verändert werden kann.

Es ergibt sich folgendes Anforderungsprofil:

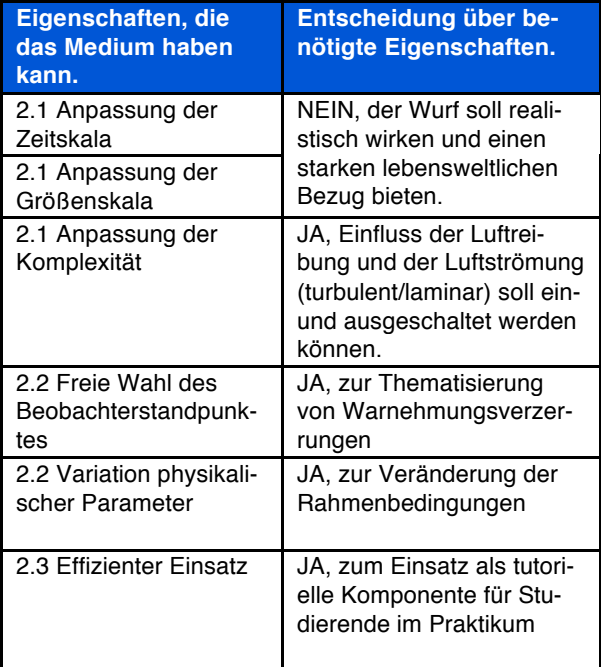

**Tabelle 2:** Notwendige Eigenschaften des digitalen Mediums.

Aus den in Tabelle 2 genannten Eigenschaften ergibt sich die Entscheidung für eine Computersimulation mit diskretem numerischen Modell: Ein *Film* kann eine realistische Darstellung und einen starken lebensweltlichen Bezug liefern, nicht jedoch die zwingend erforderliche freie Wahl des Beobachterstandpunktes und die Variation der Parameter zur Verän-

derung der Rahmenbedingungen. Bei einem *Interaktiven Bildschirmexperiment* ist eine Parametervariation bei nicht zu vielen Parametern möglich, aber die freie Wahl des Beobachterstandortes verbietet sich bereits durch das hohe Datenaufkommen der notwendigen Bildserien.

Im Bereich der Erstellung von *Computersimulationen* hat es in den letzten Jahren Fortschritte insbesondere bei solcher Software gegeben, die auf den Milliardenmarkt "Spieleproduktion für Computer und Spielkonsolen" zielen. Hier stehen Entwicklern für nicht-kommerzielle Nutzungen die Entwicklungsumgebungen "Torque" (75US\$) und "Unity3D" (kostenfrei) zur Verfügung.

Für dieses Projekt fiel die Wahl auf die Umgebung "Unity3D" von Unity Technologies [13]. Die Software hat einen mittleren Einarbeitungsaufwand, der vor allem durch die vielen Möglichkeiten innerhalb des Menues verursacht wird. Die eigentliche Programmierung dagegen geschieht in sehr übersichtlichen Java-Skripten. Erfahrungen beim Einsatz im Medienseminar [14] zeigen: Wenn Studierende an den Punkt der Erstellung und Zuordnung von Skripten herangeführt werden, entstehen vergleichsweise schnell selbstständige Projekte.

Die Abbildung 8 zeigt den Aufbau der grafischen Oberfläche. Als Hintergrund wurde aus der mitgelieferten Bibliothek das Projekt "Islands" gewählt. Es besteht aus einem ausgeprägten, bergigen Relief mit zahlreichen ebenen Flächen (Gewässern). Das Relief ist mit reichlich Bäumen und Farnen besetzt, die einen sehr guten Anhaltspunkt für das Schätzen von Wurfweiten und Entfernungen bietet. Mit dem integrierten Terrain-Editor lassen sich solche Landschaften leicht interaktiv selbst gestalten oder verändern. Als Wurfobjekt wird aus dem "GameObject" Menü eine einfache Kugel mit dem Durchmesser 3 Meter in Systemkoordinaten gewählt. Diesem Objekt wird aus dem "Component" Menü die Eigenschaften eines physikalischen festen Körpers (Physics  $\rightarrow$  Rigidbody) zugeordnet. Damit übt die "Physics Engine" der Software eine gewisse Kontrolle über das Objekt aus: Es kann zum Beispiel von anderen Objekten nicht durchdrungen werden und wird in Abwesenheit einer festen Unterlage in negative y-Richtung beschleunigt, um den Einfluss von Gravitation zu simulieren.

Zur Steuerung der Kamera stehen verschiedene vordefinierte Skripte zur Verfügung. Wird der Kamera z.B. das Skript "SmoothLookAt.js" und diesem Skript die soeben erstellte Kugel zugeordnet, so bleibt der Blick des Betrachters stets auf das für die Lernsituation interessante Objekt gerichtet. Das verhindert eine Exploration der Umgebung, aber fokussiert den Schüler oder Studierenden wirksam auf den Lerngegenstand.

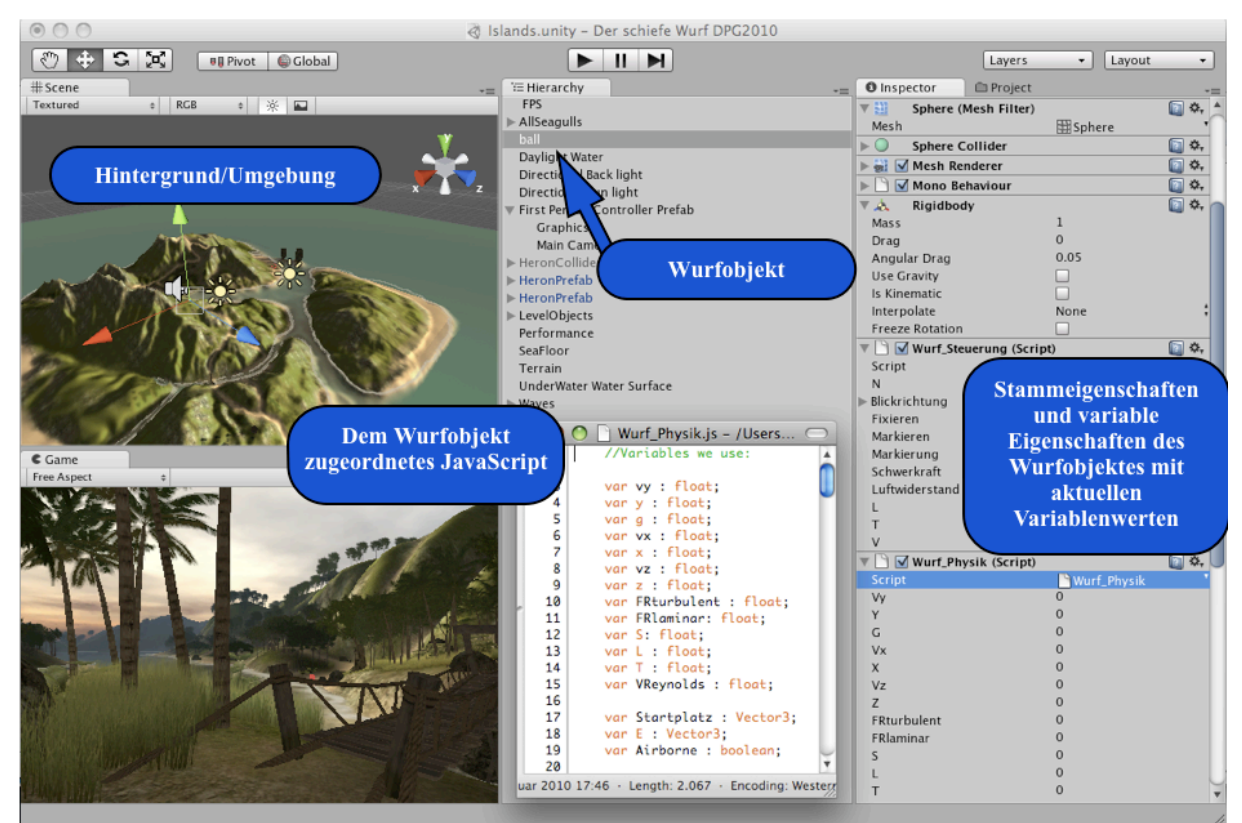

**Abb.8:** Die graphische Oberfläche in Unity 3d

Im "Inspector" hat man Zugriff auf die Eigenschaf- ten des Objektes und kann den Einfluss der simulier-

ten Gravitation gezielt ausschalten. Statt dessen soll die Möglichkeit genutzt werden mit einem Javascript die Flugbahn des Objektes zu bestimmen.

Die Javascripte können durch den Menüpunkt "Asset" erzeugt werden und werden im Dateiordner "Assets" des Projektes gespeichert. Der Inhalt des Dateiordners wird im Projekt-Manager der Software angezeigt. Assets bzw. Dateien aus dem Project-Manager können durch einfaches Drag&Drop einem Objekt in der Hierarchie zugeordnet werden.

Das Listing zeigt ein kurzes Programm in Javascript, das einen einfachen Euler-Algorithmus zur Schrittweisen Berechnung einer Wurfbewegung enthält:

```
var vy : float;
var y : float;
var vx : float;
var x : float;
var vz : float;
var z : float;
function FixedUpdate ()
{
vy=vy - 9.81 * Time.deltaTime;
x=x+vx*Time.deltaTime;
y=y+vy*Time.deltaTime;
z=z+vz*Time.deltaTime;
rigidbody.transform.position
       =new Vector3(x, y, z);
}
function Neustart ()
{
             x=1036.922;
              y=37.28101;
              z=826.3;
              vy = 29.13;v\bar{z} = -14.12;
```
}

Die Einbindung in die Unity-spezifische-Funktion "FixedUpdate()" sorgt dafür, dass der in Klammern enthaltene Programmteil bei jeden neuen Bild ("Frame") aufgerufen wird. Die Systemvariable "Time.DeltaTime" enthält die Zeit, die seit dem letzten Aufruf der Funktion verstrichen ist, in der Einheit "Sekunden". Durch einfache Multiplikation

 $vx = -9.17;$ 

mit einer in m/s angegebenen Geschwindigkeit lässt sich hiermit die Ortsveränderung von einem Bild zum nächsten berechnen, ohne dass die Rechnerleistung oder seine schwankende Auslastung einen störenden Einfluss hat.

Am Ende der Funktion steht die Anweisung:

### **rigidbody.transform.position = new Vector3(x,y,z);**

Damit wird das momentane Ergebnis der Berechnung in der Form eines 3er-Vektor vom Javascript an das Objekt (Ball) übergeben, wodurch der Ball seine Position ändert. Erfolgen kann dies jedoch nur unter folgenden Bedingungen:

- Das Javascript muss dem entsprechenden Objekt in der Hierarchie zugeordnet sein.
- Das Objekt muss über die Eigenschaft "Rigidbody" (fester Körper) - verfügen.

Der Vorteil ist, das sich daraus ein sehr modularer, objektorientierter Aufbau ergibt: Studierende bzw. Schüler müssen nicht längliche Quelltexte editieren. Die Arbeit kann auf die (kurzen) Skripte beschränkt bleiben, die eindeutig bestimmten Objekten zugeordnet sind; die Physik bleibt beim Programmieren im Vordergrund. Selbstverständlich ist auch ein Zugriff auf Skripte möglich, die anderen Objekten zugeordnet sind – auf diese Weise können Objekte miteinander in kontrollierte Wechselwirkung treten.

Dies wird zum Beispiel für die Funktion "Neustart" genutzt. Die Funktion "Neustart" wird von einem anderen Skript aus aufgerufen, das auch für das Zeichnen der grafischen Steuerungselemente auf dem Bildschirm zuständig ist. Sie setzt die Anfangswerte für Ort und Geschwindigkeit im Skript neu, so dass eine neue Wurfbewegung erfolgt.

Wir empfehlen, eine strikte Trennung von physikalischem Modell und Steuerungselementen einzuhalten. Schüler oder Studierende tendieren gerne dazu, sich beim Entwurf von Steuerungselementen größte Mühe zu geben und die Entwicklung des physikalischen Modells zu vernachlässigen. Auch für einen betreuenden Lehrer wird das Programm dann schnell unübersichtlich, und Fehler nur schwer auffindbar. Mit der strikten Aufteilung in physikbezogene und schnittstellenbezogene Skripte bleibt das physikalische Modell übersichtlich, leicht zu korrigieren und zu bewerten.

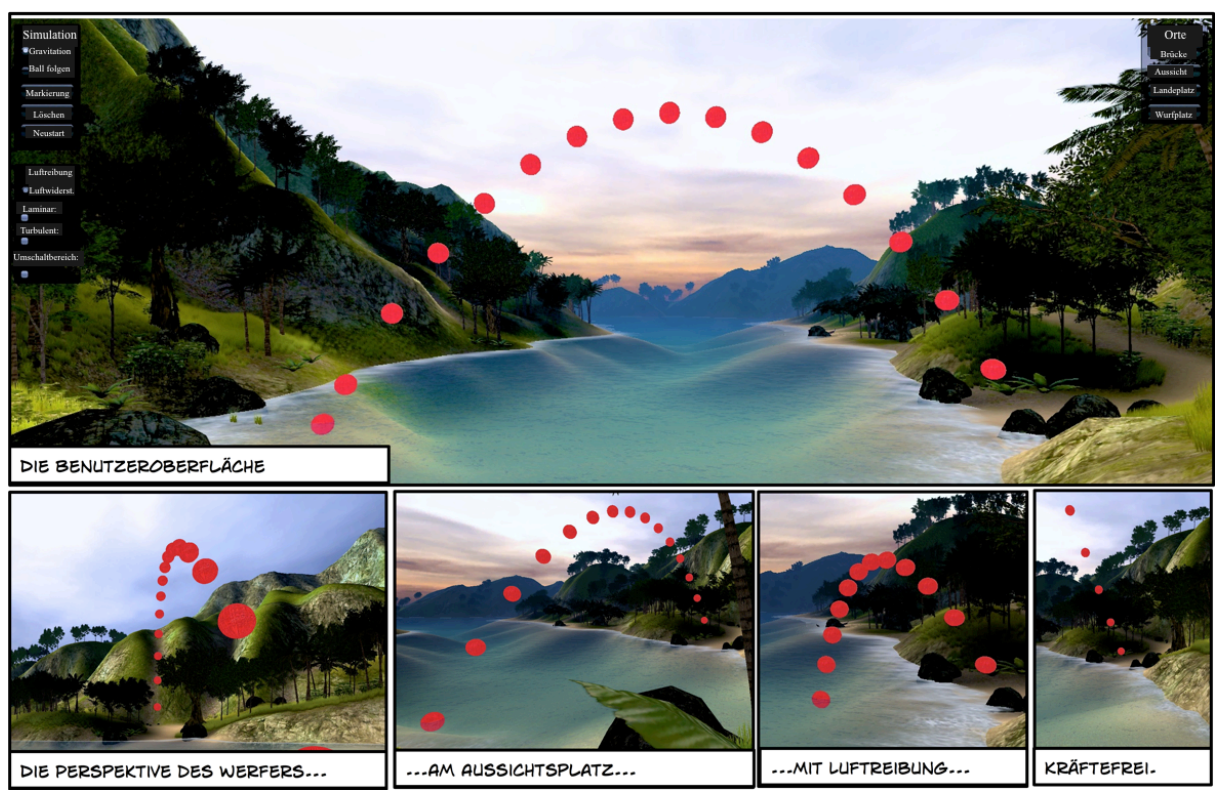

**Abb. 9:** Darstellung des schiefen Wurfs in Unity. In der Darstellung sieht man mehrere mögliche Perspektiven, die der Betrachter in der Simulation annehmen kann. Zusätzlich sieht man den Einfluss der Luftreibung und wie sich der Ball bewegen würde, wenn keine Kraft auf ihn wirkt.

## **5.Umgang mit der Software im physikalischen Praktikum**

Nach einer kurzen Einarbeitungsphase, in der die Studierenden sich mit der Oberfläche vertraut machen, sollen die Studierenden verschiedene Beobachtungsaufgaben anhand der Simulation lösen. Bei den Beobachtungsaufgaben handelt es sich um typische Schülervorstellungen zum schiefen Wurf, die durch Annahme einer geeigneten Perspektive oder durch Wahl geeigneter Parameter rekonstruiert werden sollen.

Die Studierenden sollen anhand der Simulation auch ihre eigenen Vorstellungen testen, indem sie die verschiedenen Parameter wie Luftreibung und Gravitationskraft verändern und innerhalb der Versuchsgruppen über die Ergebnisse diskutieren. Darüber hinaus sollen die Lehramtsstudierenden aber auch auf mögliche Entstehungsursachen von falschen Vorstellungen aufmerksam gemacht werden und ermutigen werden und sich so mit dem Thema

## *Beispielaufgabe:*

*Schüler äußern häufig sinngemäß folgende Fehlvorstellung :*

*"Beim Werfen steigt die Kugel zunächst mit gleichbleibender Geschwindigkeit nach oben. Kurz vor dem Erreichen des höchsten Punktes bremst die Kugel ab, kommt kurz zum Stillstand und fällt dann steil nach unten"* 

*Erklären Sie, wie diese Schülerwahrnehmung zustande kommen könnte.*

"Schülervorstellungen" auseinanderzusetzen.

Zum Abschluss des Versuchs soll ein Protokoll erstellt werden. Das Protokoll gliedert sich in folgende Bestandteile:

## *Theoretische Grundlagen*

- Erfassung des Schiefen Wurfs mit der Hochgeschwindigkeitskamera;
- Auswertung der Bilder mit einem Photobearbeitungsprogramm.

# *Wurfbewegungen in der 3d-Computersimulation;*

• Diskussion der Beobachtungsaufgaben.

Bei der Bewertung des Protokolls wird darauf geachtet, ob die Studierende die Versuchsteile miteinander vernetzen, d.h. ob die Studierenden Beobachtungen und Ergebnisse aus dem Realexperiment in Versuchsteil a) zur Diskussion der Beobachtungsaufgaben zur Computersimulation in Versuchsteil b) nutzen.

Im Fernziel erhoffen wir uns, dass die angehenden Lehrer sich ihren eigenen Fehlvorstellungen und deren Bezug zu fachwissenschaftlichen Modellen aus einer analytischen Perspektive nähern, und diese Perspektive dann auch auf die Arbeit mit ihren späteren Schülern und deren Fehlvorstellungen übertragen können. Hierzu werden wir zu einem späteren Zeitpunkt noch Ergebnisse veröffentlichen.

## **6.Literatur**

- [1] Driver, R. (1985): Kognitive Psychologie und begriffliche Rahmen von Schülern in Mechanik. physica didactica, 12, 17-33.
- [2] Krist, Horst (1999): Die Integration intuitiven Wissens beim schulischen Lernen. In: Zeitschrift für Pädagogische Psychologie 13, (4), 191-206.
- [3] PIKO-Brief Nr. 1, Mai 2004 Schülervorstellungen und Lernen von Physik Autor: Reinders Duit, IPN Kiel.
- [4] Duit, R. (1993): Schülervorstellungen von Lerndefiziten zu neuen Unterrichtsansätzen. In: Naturwissenschaften im Unterricht Physik 41, Nr. 16, 4-10.
- [5] Kreiten, M.; Spiegel R.; Heithausen, A. (2008): Untersuchung der Elektrik-Vorkenntnisse zukünftiger GHR-Lehrer mit einem naturwissenschaftlichen Hauptfach. In: Nordmeier, V.; Grötzebauch, H. (Hrsg.): Didaktik der Physik – Berlin 2008. Berlin: Lehmanns Media.
- [6] Jung, W.(1986): Alltagsvorstellungen und das Lernen von Physik und Chemie. In: Naturwissenschaften im Unterricht Physik und Chemie 34, Nr. 13, 2-7.
- [7] Hestenes, D.; Wells, M.; Swackhamer, G. (1992): Force Concept Inventory – In: The Physics Teacher 30, 141 – 158.
- [8] Wodzinski, R. (1996). Wurf- und Fallbewegungen in der Mittelstufe. In: DPG (Hrsg.), Didaktik der Physik. Vorträge 1996, 585-590.
- [9] Trumper, R.; Gorsky, P. (1996): A cross-college age study about physics students' conceptions of force in pre-service training for high school teachers. In: Phys. Educ. 31 227
- [10]Gerdes, J.; Schecker, H. (1999): Der Force Concept Inventory - Ein diagnostischer Test zu Schülervorstellungen in der Mechanik - In: Der Mathematische und Naturwissenschaftliche Unterricht 52, Heft 5, 283 - 288.
- [11]Gunstone, R.;Watts, M.(1985): Force and Motion. In: Children´s ideas in Science, Milton Keynes: Open University Press, 85-103.
- [12]McCloskey, M. (1983): Irrwege der Intuition in der Physik. In: Spektrum der Wissenschaft, 6, 88-99.
- [13]Unity 3d: http://unity3d.com/ (Stand 05/2010).
- [14]Hoffmann, Stefan (2010): Medienentwicklung als fester Bestandteil der Physiklehrerausbildung. In:Physik und Didaktikin Schule und Hochschule, DPG (2010), http.//phydid.de.